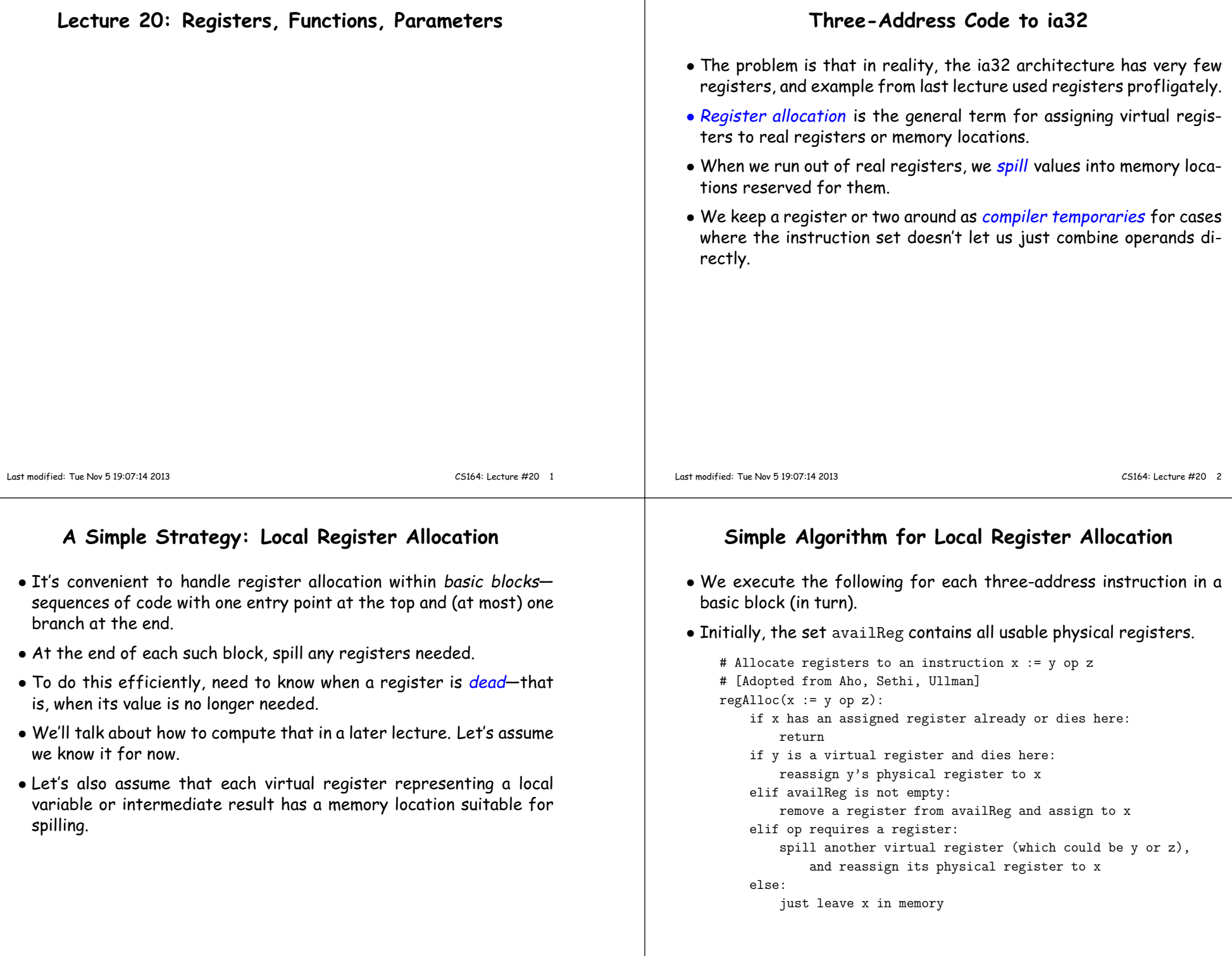

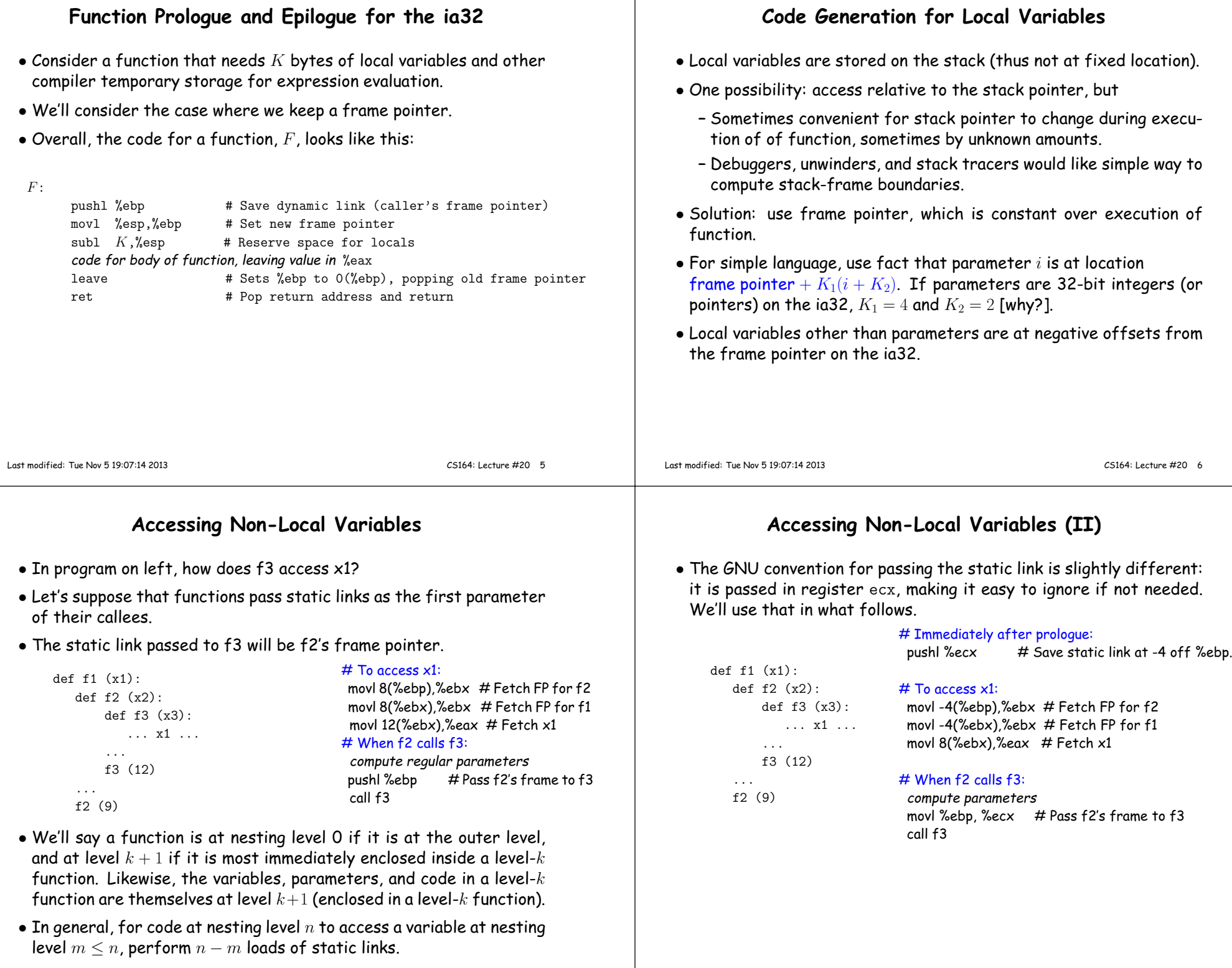

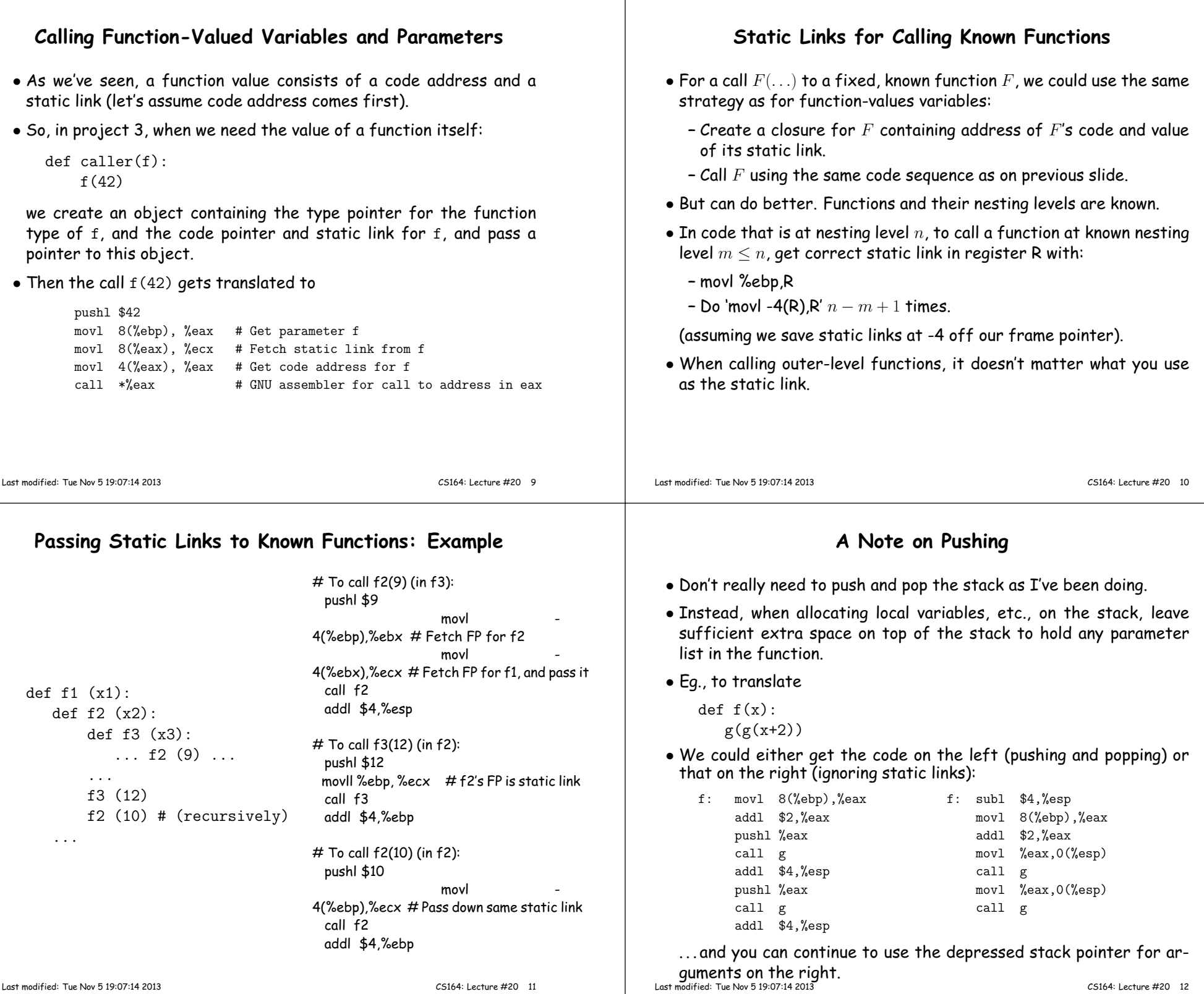

Last modified: Tue Nov <sup>5</sup> 19:07:14 <sup>2013</sup>

CS164: Lecture #20 <sup>11</sup>

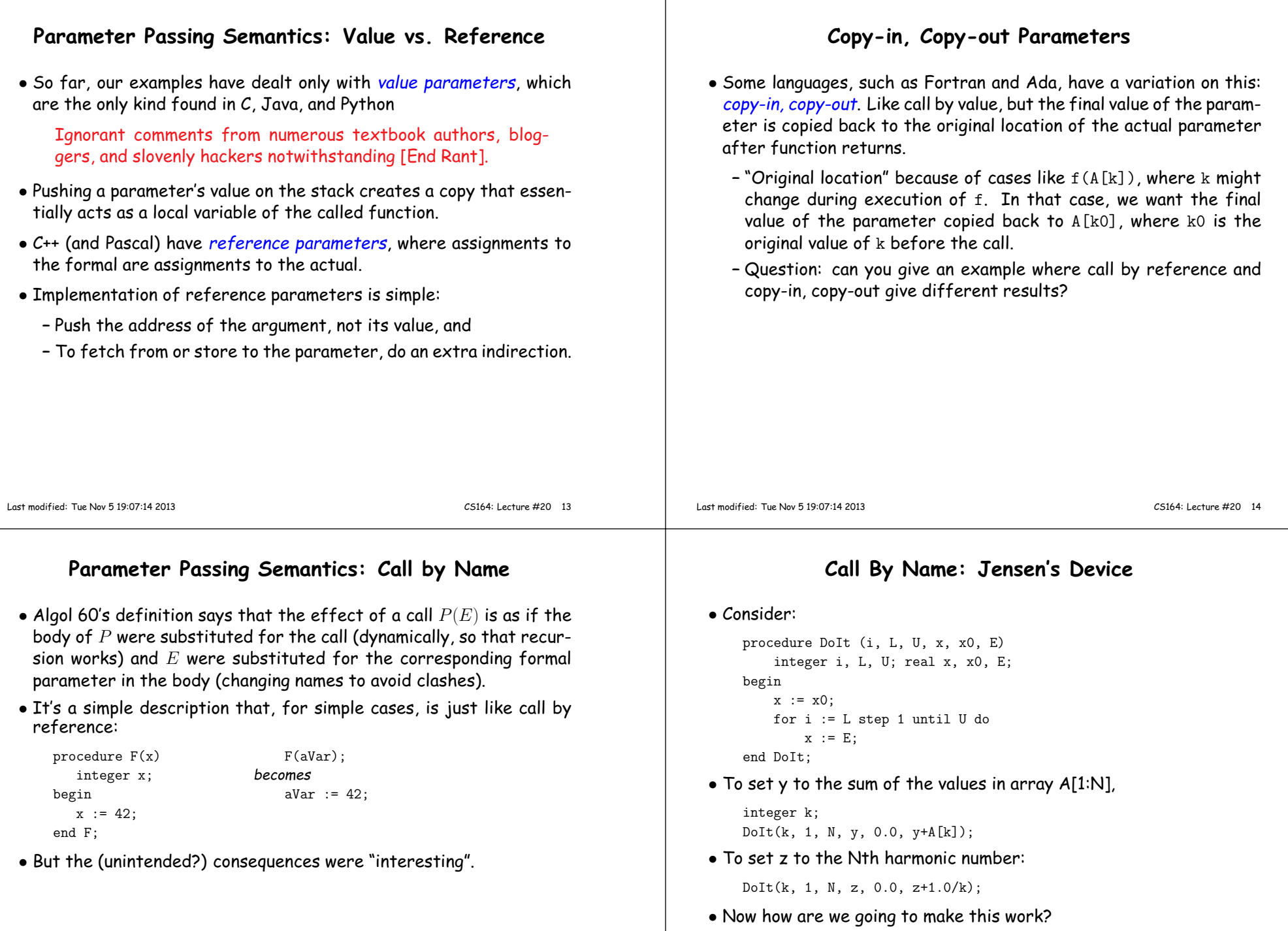

## **Call By Name: Implementation**

- Basic idea: Convert call-by-name parameters into parameterless functions (traditionally called *thunks*.)
- To allow assignment, these functions can return the addresses of their results.
- So the call

DoIt(k, 1, N, y, 0.0, <sup>y</sup>+A[k]);

becomes something like (please pardon highly illegal notation):

integer t1; real t2, t3, t4; $t2 := 1.0; t3 := 0.0;$  DoIt(lambda: &k, lambda: &t2, lambda: &N, lambda: &y,lambda:  $&t3$ , lambda:  $(t4 := y+A[k], &t4))$ ;

• Later languages have abandoned this particular parameter-passingmode.

CS164: Lecture #20 <sup>17</sup>